Photoshop 2021 (Version 22.5) Download free Free Registration Code Windows X64 2022

First, go to the download site that supplies the free crack. After you have downloaded it, open the file and follow the instructions on how to crack the software. Once the cracking process is complete, you have successfully cracked Adobe Photoshop CS3. Cracking Adobe Photoshop CS3 is very easy. All you need to do is download the crack, open it, follow the instructions, and you're done. Be sure to back up your files before cracking Adobe Photoshop CS3. Installing Adobe Photoshop is relatively easy and can be done in a few simple steps. First, go to Adobe's website and select the version of Photoshop that you want to install. Once you have the download, open the file and follow the onscreen instructions. Once the installation is complete, you need to crack it. To do this, you need to download a crack for the version of Photoshop that you want to use.

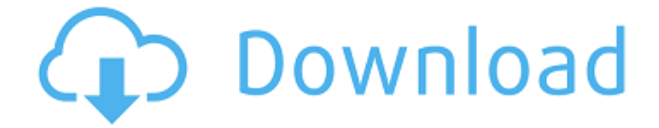

Now you can use Effects with Auto Filter, which greatly increases the possibilities of creating amazing images. With the eFilter or eFilter Plus effects, you can replace all filter effects presets with yours. The eFilter and eFilter Plus effects are available for now in Photoshop, Lightroom, and Photoshop Creative Cloud. Photoshop Add-Ons for Lightroom and Photoshop are available for a limited time and can be purchased separately from within the Lightroom and Photoshop Creative Cloud applications. Adobe is also offering updates, such as: auto correction, masking tools, integrated video and audio, a new target selection tool, and sharing tools. But like many of you, I have seen the advantages of having these tools available via the App store. Why pay for them when you can get exactly the same functionality from an app that is more easily manipulated, such as removing a red eye with the Blur tool. Tools such as Bridge and Photoshop Elements are designed to accelerate your workflow, save time, and improve productivity. You can also export your work for online and offline use or edit the synced image as a PC version cloud document using Creative Cloud. Using the Photoshop Creative Cloud app, you can quickly open Photoshop-edited images in Photoshop or modify them in other apps. Adobe has introduced a new feature called "Share" that allows you to optionally share images you're working on directly to other social platforms while still producing them. This is one of those features that's ideal for freelancers, art directors, and designers who may be in contact with clients and customers and want to easily share images. You can also share links to sharing sites, such as Facebook, Twitter, Flickr, and others.

## **Download Photoshop 2021 (Version 22.5)With Product Key For Windows [32|64bit] 2022**

If you are looking for your perfect camera and not too worried about the budget then I've got you covered. In this review I'm going to show you what camera works best for the price. I'll be using the cameras in my office for the next week. Depending on your skill level, you can copy and paste the layers of the different images and place them on the main canvas of your photo. The best-known feature of Photoshop is its ability to apply artistic effects to images in different ways. Internal Links: Adobe Photoshop is the most popular software used for editing, retouching and enhancing images. If you don't know how to use any software\*, this is probably the best option. The software can be very expensive depending on the number of functions you want to use. For beginners, Photoshop Elements is less powerful but works well enough to do most of the basic functions. For a more powerful application, you can also use Photoshop or a high-end editing computer program like Adobe Illustrator for graphic designers and render and create 3D models. Adobe Photoshop is expensive, but if you already have a good graphics editing computer it can be worth its money. Adobe Photoshop and Adobe After Effects are the two most common software options for graphic designers. Photoshop is a great program for graphics designers. The training and support is comprehensive, and there are a lot of applications available. Adobe Suite is probably the best option, with Adobe Photoshop, Adobe Illustrator, and Adobe InDesign all available. Adobe Creative Suite has many other applications, depending on your skill set and needs. Another option is SketchBook Pro, which is an application for graphic design. e3d0a04c9c

## **Photoshop 2021 (Version 22.5) Keygen Full Version {{ lAtest release }} 2023**

Autodesk Media and Entertainment (AME) is a media software company, which develops tools for the creation, distribution, management, and visualization of feature films, television programs, games, and user-generated content. AME aims to empower content creators to create and publish their ideas faster, with more flexibility, at less expense and with more effectiveness. AME works via the three core pillars of: Social Media/Online Connectivity, Collaboration and Cloud-based Solutions. The company has been developing media software since 1985. AME's industry leading products include Autodesk Media and Entertainment Authoring Suite, Autodesk Motion Construct, Autodesk MotionBones, Autodesk 2D & 3D Cloud, Autodesk Templates & Clouds and Autodesk Submission Service. Autodesk is a wholly-owned subsidiary of the Autodesk, Inc. Autodesk is currently one of the world's largest design and entertainment software companies. Offerings include design, entertainment and media software applications used for entertainment creative development for 3D content, video, game development, and broadcast production creation as well as immersive computing. Autodesk owns the leading global provider of 3D content creation software for entertainment and the only provider of cross-platform multi-user 3D editing. Autodesk software powers digital creation, simulation and deployment that helps people reimagine their worlds. Adobe Photoshop Quick Tip: An effective way to make changes to multiple images at the same time is to use the Adobe Photoshop CC *Action* feature. Essentially, Photoshop CC breaks down a multistep process into one *Action* that you can execute across all of your files. The *Action* includes multiple steps, and you can easily customize the number of images you include in a project.

matrix font photoshop download neon light font photoshop free download download notes on photoshop adobe photoshop non subscription download how to download photoshop on a new computer download photoshop cs6 32 bit windows 7 full version photoshop software download for windows 7 32 bit full version noiseware filter photoshop 7.0 free download photoshop cs7 portable free download full version for windows 7 neural filters download photoshop 2022

When I was training for my first job, I had no idea what I was getting into, except that I knew I wanted to edit photos. However, as I learned the tools, I quickly realized that I could edit anything from an entire book design to a table layout, from the small details to the final graphic. As I encountered the inverse square rule, I learned that more control over your image meant more time. You have a couple of options to save your image. In addition to being able to save your image as a JPEG, you can also save it as a GIF, PNG, TIFF, PSD, or Photoshop EPS (the file extension of the file doesn't matter). Most of the time I save my image as a TIFF. Why? Well, let me show you. I save my files by using Photoshop's Save as function. In the top menu bar, you'll find your programs main functions. In addition to Save there is also the function for renaming and an Open function. I have the file open in this screenshot. I didn't need to rename the file so I hit "Save As." The Save As function will automatically choose the name of your image and it's file extension and be saved as a TIFF file (Saving as a.JPG would be bad). Photoshop is a powerful imaging tool, but it does have its limitations. That is why this Photoshop alternative, DaVinci Resolve, is becoming such a great tool to use for editing and colour grading. Use this in conjunction with DaVinci Resolve Studio to produce beautiful, hard-to-shoot images. Many professionals are using the DaVinci Resolve program to edit video and develop colour – a big leap from what was once the realm of just the popular and expensive Adobe Premiere Pro.

That's why we've dedicated this year's MAX talk to the topic of how Photoshop can switch from a "pain

killer" to a "therapeutic agent" for so many creative professionals. The talk will feature product managers, engineers, and creative artists as they share best practices and kooky stories in a candid discussion about what designers need to know to get Photoshop and Creative Cloud working for them. Photoshop and Creative Cloud are designed for creatives who want ubiquitous access to the world's leading design tools. We're hard at work on a future release that will include a new, more powerful Photoshop Learning Center – one that will give you full access to all the knowledge in the Transferrable Studies ( or TS) channel. Read more.. Confused what all the hubbub is about? Here's a simple guide to the three main packages. Photoshop, which is the industry standard editor. Elements, an updated version of the old standalone package that was a standalone version of Photoshop. Bridge, a standalone that is a very basic version of Photoshop and Elements that does not have any of the more advanced features. Easel, a standalone that is like Photoshop's Lightroom and is more suited for photographers than designers. Bridge, website and design updates: Here comes the new Behance network Let's not forget that you can now share the websites you're working on in Behance, a streamlined creative community that is the perfect place to show off your work. We've added Behance to your sites so that you can immediately share your designs in a linked and visible portfolio, right in your header.

<https://soundcloud.com/arleimanfeda/adobe-photoshop-cs3-working-crack-rar> <https://soundcloud.com/arfinjaison4/microsoft-office-2019-pro-plus-retail-torrent> <https://soundcloud.com/plurwebbmenscald1988/reset-epson-tx525fwrar> [https://soundcloud.com/wasimekamblel/navionics-mediterranean-5-3-1-map-of-europe-and-west-torre](https://soundcloud.com/wasimekamblel/navionics-mediterranean-5-3-1-map-of-europe-and-west-torrent-download) [nt-download](https://soundcloud.com/wasimekamblel/navionics-mediterranean-5-3-1-map-of-europe-and-west-torrent-download) <https://soundcloud.com/kirillid3go/oni-crack-for-windows-7> <https://soundcloud.com/egoryoi17/adobe-acrobat-xi-pro-lite-11013-multilingual-portable> <https://soundcloud.com/enpieprecit1978/commodore-64-roms-pack-download> <https://soundcloud.com/pitsewiissh/batman-arkham-city-crack-fix-skid-row-la> <https://soundcloud.com/cepsortkore1970/saraswatichandra-serial-all-episodes-download> <https://soundcloud.com/maksim6aj8k/probar-v2-0-crack-v2-2-shqip> <https://soundcloud.com/vkotovvf0/1001bit-pro-v2-activation-2099> <https://soundcloud.com/acharfomallg/international-cricket-captain-2011-license-key-crack> <https://soundcloud.com/artyom8xidav/quimica-ciencias-3-editorial-castillo-pdf-download>

In the meantime, we would appreciate your patience for the inevitable release of 3D in the future, and in the meantime, if you're interested in a 3D solution for creating 3D models, we've bundled a set of 3D tools that include a 3D lighting solution called 3D Inside, a 3D modeling application called 3D Lab that will be able to create 3D models in an editor like Photoshop or occasionally even in Photoshop, and a 3D workflow tool that lets you quickly convert assets from one standard format to another. The last may not be so useful for most photographers, but for some, like me, it will remove a barrier to using 3D in a postproduction fashion. We are also working on a future release of a Photoshop 3D plug-in that will make it much easier to create 3D content, including animations and stories, with the power of the native GPU with OpenGL, but without the instability issues that are inherent in the legacy 3D tools. It will also support more workflows from other Creative Cloud applications, including videos and content creation apps, such as Adobe Premiere Pro. And, of course, we've been working heavily on a future version of the Creative Cloud Photography Content Creation Suite. When that's ready, you'll also see a lot of the newer 3D tools and plug-ins will be integrated directly into our products, and we've already integrated 3D Into some of the tools in that collection. We're sorry for any inconveniences this transition may bring you, but we look forward to demonstrating to you all of the improvements coming to the native GPU-based graphics APIs with the release of Photoshop, CC 2017, later this year.

<https://jspransy.com/2023/01/01/photoshop-cc-2015-download-free-incl-product-key-hacked-2023/> [https://www.anewpentecost.com/download-photoshop-2021-version-22-5-1-with-activation-code-64-bi](https://www.anewpentecost.com/download-photoshop-2021-version-22-5-1-with-activation-code-64-bits-2022/) [ts-2022/](https://www.anewpentecost.com/download-photoshop-2021-version-22-5-1-with-activation-code-64-bits-2022/) [https://therootbrands.com/wp-content/uploads/2023/01/Download-Free-Adobe-Photoshop-Cs6-For-Wi](https://therootbrands.com/wp-content/uploads/2023/01/Download-Free-Adobe-Photoshop-Cs6-For-Windows-10-VERIFIED.pdf) [ndows-10-VERIFIED.pdf](https://therootbrands.com/wp-content/uploads/2023/01/Download-Free-Adobe-Photoshop-Cs6-For-Windows-10-VERIFIED.pdf) <http://xcelhq.com/adobe-photoshop-2021-version-22-4-with-license-key-2023/> <https://chiletraveltours.com/wp-content/uploads/2023/01/lyzjam.pdf> <https://xamabu.net/catalogo-de-xamabu/?reauth=1> [http://capabiliaexpertshub.com/wp-content/uploads/2023/01/Download-Adobe-Photoshop-CC-2015-P](http://capabiliaexpertshub.com/wp-content/uploads/2023/01/Download-Adobe-Photoshop-CC-2015-Patch-With-Serial-Key-Windows-64-Bits-last-releAse-2023.pdf) [atch-With-Serial-Key-Windows-64-Bits-last-releAse-2023.pdf](http://capabiliaexpertshub.com/wp-content/uploads/2023/01/Download-Adobe-Photoshop-CC-2015-Patch-With-Serial-Key-Windows-64-Bits-last-releAse-2023.pdf) [https://educationcollege.info/wp-content/uploads/2023/01/Download-Adobe-Photoshop-Di-Laptop-FU](https://educationcollege.info/wp-content/uploads/2023/01/Download-Adobe-Photoshop-Di-Laptop-FULL.pdf) [LL.pdf](https://educationcollege.info/wp-content/uploads/2023/01/Download-Adobe-Photoshop-Di-Laptop-FULL.pdf) [https://tecnoimmo.com/wp-content/uploads/2023/01/Watercolor-Flower-Brush-Photoshop-Free-Down](https://tecnoimmo.com/wp-content/uploads/2023/01/Watercolor-Flower-Brush-Photoshop-Free-Download-UPD.pdf) [load-UPD.pdf](https://tecnoimmo.com/wp-content/uploads/2023/01/Watercolor-Flower-Brush-Photoshop-Free-Download-UPD.pdf) <https://bali.live/wp-content/uploads/2023/01/kalawin.pdf> [https://contabeissemsegredos.com/wp-content/uploads/2023/01/Adobe\\_Photoshop\\_CC\\_2019.pdf](https://contabeissemsegredos.com/wp-content/uploads/2023/01/Adobe_Photoshop_CC_2019.pdf) [https://vendredeslivres.com/wp-content/uploads/2023/01/Photoshop-CC-2019-Version-20-Download-S](https://vendredeslivres.com/wp-content/uploads/2023/01/Photoshop-CC-2019-Version-20-Download-Serial-Number-Torrent-3264bit-Hot-2023.pdf) [erial-Number-Torrent-3264bit-Hot-2023.pdf](https://vendredeslivres.com/wp-content/uploads/2023/01/Photoshop-CC-2019-Version-20-Download-Serial-Number-Torrent-3264bit-Hot-2023.pdf) [https://www.textaura.com/wp-content/uploads/2023/01/Free-Download-Photoshop-55-Full-Version-U](https://www.textaura.com/wp-content/uploads/2023/01/Free-Download-Photoshop-55-Full-Version-UPDATED.pdf) [PDATED.pdf](https://www.textaura.com/wp-content/uploads/2023/01/Free-Download-Photoshop-55-Full-Version-UPDATED.pdf) <https://qeezi.com/advert/download-adobe-photoshop-2020-version-21-hacked-3264bit-update-2023/> [http://southfloridafashionacademy.com/wp-content/uploads/2023/01/Wwwphotoshop-70-Software-Fr](http://southfloridafashionacademy.com/wp-content/uploads/2023/01/Wwwphotoshop-70-Software-Free-Download-LINK.pdf) [ee-Download-LINK.pdf](http://southfloridafashionacademy.com/wp-content/uploads/2023/01/Wwwphotoshop-70-Software-Free-Download-LINK.pdf) [https://www.ahmedabadclassifieds.in/wp-content/uploads/2023/01/Photoshop-Portable-Download-Blo](https://www.ahmedabadclassifieds.in/wp-content/uploads/2023/01/Photoshop-Portable-Download-Blogspot-TOP.pdf) [gspot-TOP.pdf](https://www.ahmedabadclassifieds.in/wp-content/uploads/2023/01/Photoshop-Portable-Download-Blogspot-TOP.pdf) [http://www.gea-pn.it/wp-content/uploads/2023/01/Adobe-Photoshop-2022-Version-230-With-Serial-Ke](http://www.gea-pn.it/wp-content/uploads/2023/01/Adobe-Photoshop-2022-Version-230-With-Serial-Key-x3264-2023.pdf) [y-x3264-2023.pdf](http://www.gea-pn.it/wp-content/uploads/2023/01/Adobe-Photoshop-2022-Version-230-With-Serial-Key-x3264-2023.pdf) <https://hassadlifes.com/free-photoshop-7-download-for-pc-install/> <https://www.masiga.it/wp-content/uploads/2023/01/ilaall.pdf> <https://chouichiryuu.com/wp-content/uploads/2023/01/urbyjess.pdf> [https://securetranscriptsolutions.com/wp-content/uploads/2023/01/Blowing-Glitter-Photoshop-Overla](https://securetranscriptsolutions.com/wp-content/uploads/2023/01/Blowing-Glitter-Photoshop-Overlays-Free-Download-BEST.pdf) [ys-Free-Download-BEST.pdf](https://securetranscriptsolutions.com/wp-content/uploads/2023/01/Blowing-Glitter-Photoshop-Overlays-Free-Download-BEST.pdf) <https://aglgamelab.com/wp-content/uploads/2023/01/ferada.pdf> <https://www.scalping.es/wp-content/uploads/2023/01/berldar.pdf> [https://tourismcenter.ge/wp-content/uploads/2023/01/Adobe-Photoshop-CC-2018-Version-19-Downlo](https://tourismcenter.ge/wp-content/uploads/2023/01/Adobe-Photoshop-CC-2018-Version-19-Download-Cracked-WIN-MAC-X64-updAte-2023.pdf) [ad-Cracked-WIN-MAC-X64-updAte-2023.pdf](https://tourismcenter.ge/wp-content/uploads/2023/01/Adobe-Photoshop-CC-2018-Version-19-Download-Cracked-WIN-MAC-X64-updAte-2023.pdf) [https://upstixapp.com/download-photoshop-cc-2018-version-19-serial-number-full-torrent-full-product](https://upstixapp.com/download-photoshop-cc-2018-version-19-serial-number-full-torrent-full-product-key-windows-10-11-x32-64-2022/) [-key-windows-10-11-x32-64-2022/](https://upstixapp.com/download-photoshop-cc-2018-version-19-serial-number-full-torrent-full-product-key-windows-10-11-x32-64-2022/) [http://www.landtitle.info/wp-content/uploads/2023/01/Photoshop-Premium-Brushes-Free-Download-](http://www.landtitle.info/wp-content/uploads/2023/01/Photoshop-Premium-Brushes-Free-Download-NEW.pdf)[NEW.pdf](http://www.landtitle.info/wp-content/uploads/2023/01/Photoshop-Premium-Brushes-Free-Download-NEW.pdf) <https://1w74.com/photoshop-2022-version-23-2-download-license-key-windows-updated-2023/> [https://prattsrl.com/wp-content/uploads/2023/01/Photoshop-Cc-2021-Oil-Paint-Filter-Download-UPD.](https://prattsrl.com/wp-content/uploads/2023/01/Photoshop-Cc-2021-Oil-Paint-Filter-Download-UPD.pdf) [pdf](https://prattsrl.com/wp-content/uploads/2023/01/Photoshop-Cc-2021-Oil-Paint-Filter-Download-UPD.pdf) <https://digital-sky.org/shirt-template-photoshop-download-portable/> <https://jeyrojas.net/wp-content/uploads/2023/01/nakaile.pdf> <https://campustoast.com/wp-content/uploads/2023/01/holagar.pdf> <https://gyllendal.com/wp-content/uploads/2023/01/delecha.pdf> <http://farmaniehagent.com/wp-content/uploads/2023/01/jebwasl.pdf> [https://www.whatshigh.com/adobe-photoshop-2020-version-21-download-activation-code-serial-key-3](https://www.whatshigh.com/adobe-photoshop-2020-version-21-download-activation-code-serial-key-3264bit-updated-2023/) [264bit-updated-2023/](https://www.whatshigh.com/adobe-photoshop-2020-version-21-download-activation-code-serial-key-3264bit-updated-2023/) [https://projectiononbuildings.com/wp-content/uploads/2023/01/Photoshop\\_2021\\_Version\\_2200\\_\\_Dow](https://projectiononbuildings.com/wp-content/uploads/2023/01/Photoshop_2021_Version_2200__Download_free_Activation_Code_For_Windows__New__2023.pdf)

[nload\\_free\\_Activation\\_Code\\_For\\_Windows\\_\\_New\\_\\_2023.pdf](https://projectiononbuildings.com/wp-content/uploads/2023/01/Photoshop_2021_Version_2200__Download_free_Activation_Code_For_Windows__New__2023.pdf) <https://luxurygamingllc.com/wp-content/uploads/2023/01/jahbra.pdf> [https://slab-bit.com/wp-content/uploads/2023/01/Download\\_Photoshop\\_CS6\\_With\\_Full\\_Keygen\\_Regis](https://slab-bit.com/wp-content/uploads/2023/01/Download_Photoshop_CS6_With_Full_Keygen_Registration_Code_For_Windows__upDated__2022.pdf) tration Code For Windows\_upDated\_2022.pdf <https://conbluetooth.net/how-to-download-adobe-photoshop-cc-2021-for-free-new/> [https://elfindonesia.com/wp-content/uploads/2023/01/Photoshop-2021-Version-2210-Download-free-T](https://elfindonesia.com/wp-content/uploads/2023/01/Photoshop-2021-Version-2210-Download-free-Torrent-Activation-Code-New-2022.pdf) [orrent-Activation-Code-New-2022.pdf](https://elfindonesia.com/wp-content/uploads/2023/01/Photoshop-2021-Version-2210-Download-free-Torrent-Activation-Code-New-2022.pdf) <https://mentalfinesse.com/wp-content/uploads/2023/01/tholat.pdf>

Photoshop Elements 9 has just been released and is the new, free, all-in-one photo editor for consumers. It includes powerful, easy-to-use features and tools such as the ability to change the picture resolution up to 8x, output in the formats of the Web, JPEG, or TIFF with support for ICC color profiles. A number of useful tools have been introduced, including the ability to crop, rotate, direct and make selections, reframe and resize the perspective of selections, and create a ton of special effects, such as mirrored mirroring, sharpening, embossing, and the option to apply a ton of adjustments from luminance, color, blur, shadow/brightness, and other standard filters. The real secret of the success of Photoshop Elements 9 is in its easy-to-use features. Adobe Photoshop is a powerful, complex, and groundbreaking photo and graphics editor. But with just a little determination and practice, you'll be able to get the most out of it. If you own Photoshop, this book will teach you how — step by step. And you don't have to be an experienced designer to use Photoshop. In this insightful guide, you'll quickly learn the essentials of editing, retouching, and manipulating images, layered composites, and 3D elements. Photoshop Digital Classroom is an online education program developed by Adobe. It is dedicated to helping photographers build a strong foundation in Photoshop to make them professional digital artists. PhotoEd's Photoshop Basics: Comprehensive Guide will help you master Adobe Photoshop software. Its easy to follow approach makes fast results. This no-fluff resource will bring you a step-by-step series of lessons cover all the tasks you'll ever need to complete. From typography to digital painting, you'll quickly learn how to use Photoshop to its fullest. The lessons are designed to be hierarchical, so not only will you master basic functions, but also advanced ones so, when the need arises, you'll have the skills to improve upon and perfect your work.